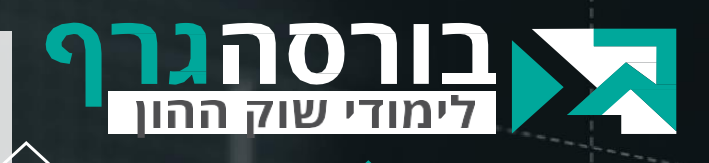

#### **ברוכים הבאים לקורס מסחר קצר על נר בודד**

**שמי אייל גורביץ'**, סוחר מקצועי, אנליסט טכני ומזה למעלה מ25- שנה מורה, מלמד ומרצה באקדמיה, בבנקים בבתי השקעות ובמכללות.

"

הגם שאני סולד ממסחר תוך יומי וסבור שאין שום צידוק להיצמד למסך, אני סבור שמסחר קצר חייב להיות חלק מארסנל כל סוחר. בסופו של דבר, ישנן לא מעט הזדמנויות בפרק זמן זה.

במשך זמן רב ביצעתי תהליכי חשיבה ומחקר, כיצד אפשר לבצע מסחר קצר )על נר בודד( כלומר, לפרק זמן של יום, שבוע חודש, מבלי להיצמד למסך. כיצד מאתרים את ההזדמנויות בתום יום המסחר ומעבירים פקודות מראש?

מסחר כזה דורש מאיתנו לצמצם את שדה הראיה. הוא שונה ממה שלימדתי עד כה. כאן, נתעלם מהמגמה הארוכה ונתייחס רק לשלושת הנרות האחרונים שבהם תבוא ההזדמנות.

הסלידה שלי מזמן המסך לא רק יצרה אסטרטגיות יעילות אלא גם פיצ'רים שימושיים וייחודיים במערכת Monkey Stock מבית בורסהגרף, שבלחיצת כפתור תציף לכם את כל האפשרויות הקיימות.

**מצפה לראותכם בקורס, אייל גורביץ'.**

**מסחר יומי על נר בודד – לקרוא בין הנרות, את הרמזים והדקויות**

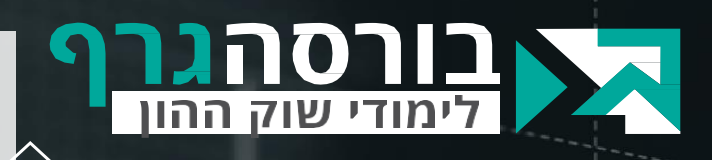

# **מה ואיך נלמד בקורס?**

#### **מיפיתי חמישה סוגי מסחר לטווח הקצר,**

המאפשרים מסחר לתקופה של נר בודד )יום אחד, שבוע אחד או חודש אחד(. לא מדובר במסחר תוך יומי ולא בישיבה ממושכת מול המסכים - כפי שאתם מכירים אותי אינני דוגל לא בזה ולא בזה.

> לתוך הקורס יצקתי שיטה שפיתחתי בשנים האחרונות – שיטת הציבלוך – גם אותה נלמד בקורס.

הקורס הזה הוא היחיד בשוק שיפתח לכם הזדמנות למסחר קצר ללא ישיבה מול המסך. מערכת Monkey Stock היא היחידה בשוק וכנראה שגם בעולם שתציף לכם את כל ההזדמנויות בלחיצת כפתור.

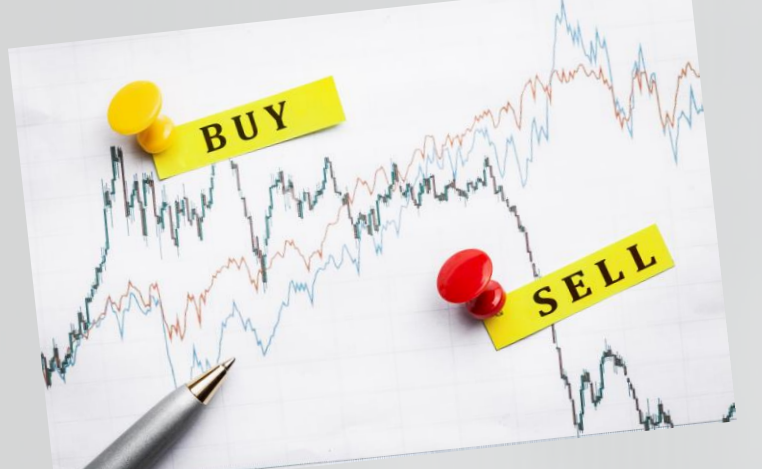

"

**מסחר יומי על נר בודד – לקרוא בין הנרות, את הרמזים והדקויות**

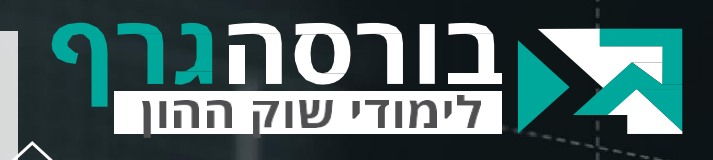

# **נושאי הלימוד )סילבוס(**

1) "**ירידה עם נר ירוק"** היא סימן לעוצמה? האומנם? ואם כן איזו ירידה ובאילו תנאים. זהו הניואנס הראשון איתו נתמודד.

"

- **2) עבודה מול "פער נסתר".** זוכרים אותו מהקורס המתקדם? אז כאן נבנה סביבו אסטרטגית עבודה שתאפשר עסקאות מהירות.
- **3) "כוכב הבוקר" –** גם הוא זרח בקורס המתקדם אבל לא עד כדי בניית אסטרטגית מסחר. הקורס הנוכחי נקדיש לו שיעור שלם.
- **4) מה קורה לאחר ירידה בליווי נר אדום?** כאן נתחיל להתייחס לשערי הפתיחה בנר שמגיע מיד לאחר מכן. אלו יתנו לנו הזדמנויות שאפשר יהיה לנצל.
	- **5) שיטת הציבלוך** פרי פיתוח של אייל גורביץ'.

**כל הזכויות שמורות לחברת קו מנחה בורסה גרף – אין להעתיק או להשתמש במצגת זו מסחר יומי על נר בודד – לקרוא בין הנרות, את הרמזים והדקויות**

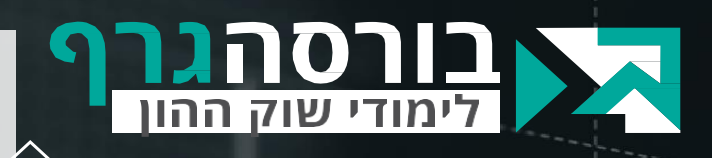

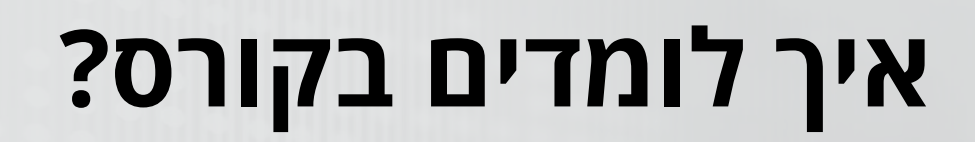

אנו בבורסה גרף נספק לכם מגוון כלים נהדרים שיאפשרו לכם ללמוד ולהצליח באופן טכנולוגי, יעיל ואפילו כיפי:

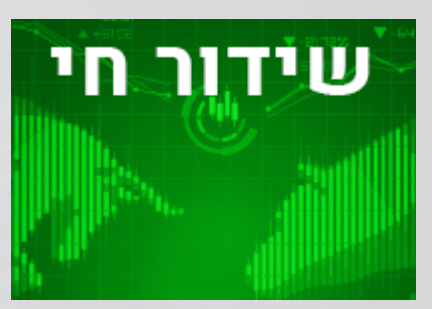

**שידורים חיים והקלטות:** מידי שבוע יתקיים שיעור בשידור חי )כשעה(. במהלך השיעור ניתן יהיה להעלות שאלות ולתקשר עם המרצה. ניתן יהיה לצפות גם בהקלטת שתשלחנה מייד בתום כל שיעור.

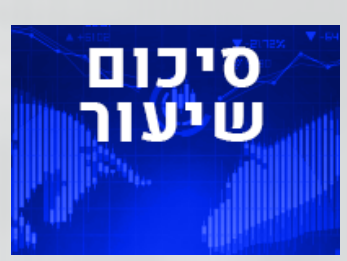

**סיכום שיעור** כולל מצגת וטקסט המסכם את עיקרי השיעור. הסיכום יינתן להורדה באמצעות אתר הקורס.

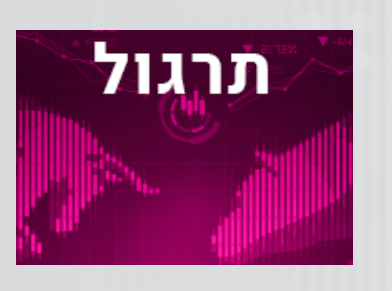

**תרגולים** תרגיל בסיומו של כל שיעור ומבחן מסכם הבוחן את הבנת החומר וגם את יישומו על גרפים.

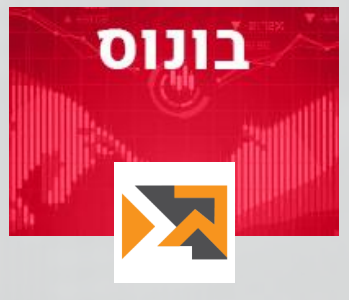

**בונוס מיוחד** תוכנת בורסה גרף לסריקה וניתוח טכני בזמן אמת. הרשאה ללא תשלום תינתן למי שאינו מנוי לתוכנה. מנויים יזכו בהנחה מיוחדת בעת הרישום.

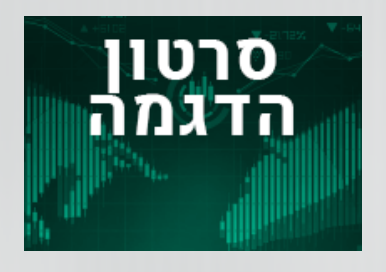

**סרטוני הדגמה** עשרות סרטוני הדגמה ליישום החומר הנלמד על דוגמאות מהשווקים בארץ ובחו"ל.

"

**כל הזכויות שמורות לחברת קו מנחה בורסה גרף – אין להעתיק או להשתמש במצגת זו אייל גורביץ', מרצה אנליסט ומוביל את תחום הניתוח הטכני בישראל מזה 30 שנה**

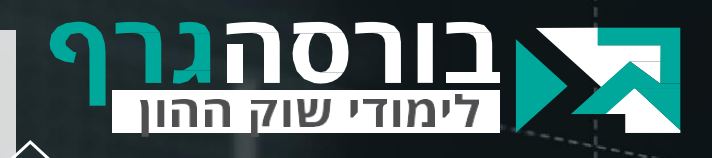

# **Stock Monkey מערכת**

**האם חייבים להשתמש בה כדי ליישם את הנלמד בקורס ?**

"

#### **קודם כל לא! לא חייבים.**

את החומר הנלמד בקורס ואסטרטגיות המסחר ניתן ליישם באמצעות כל תוכנה או אתר המספקים גרף נרות כמקובל בתחום הניתוח הטכני.

עם זאת, עיקרון הרצפים מובנה ובנוי בבורסה גרף באופן שקל מאוד לזהות אותו וניתן לעשות זאת בלחיצת כפתור. גם נקודות השפל והשיא מופיעות באופן אוטומטי בבורסה גרף. בתוכנות אחרות צריך לאתר אותן באופן עצמאי.

**אם אני יכול גם אתם יכולים, הגיע הזמן לשדרג את ארגז הכלים ולהתקדם**

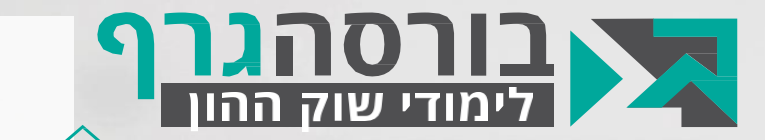

**מסחר קצר** 

**על נר בודד**

# **הגיע הזמן לצאת לדרך!**

# **בהצלחה בקורס ובמסחר בשוק ההון**

**להרשמה לקורס התקשרו 03-6388292 או שלחו מייל אל [il.co.Bursagraph@info](mailto:info@Bursagraph.co.il?subject=הרשמה%20לקורס%20בוקמאפ)**

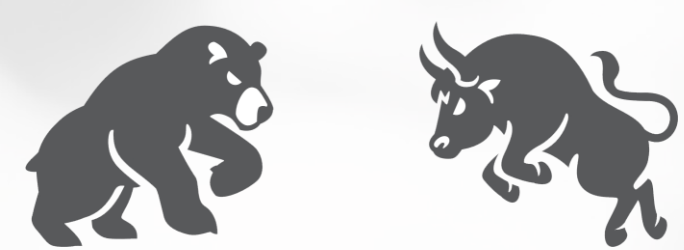